## **FindStr**

## %FindStr function

**Old name** %InStr

**Declaration**

**Function** The function searches for the occurrence of a subtext in a text.

```
INT %FindStr(
   TEXT in text, 
   TEXT in subText,
   BOOL in direction := @TRUE,
   INT in fromIdx := 1
  )
```
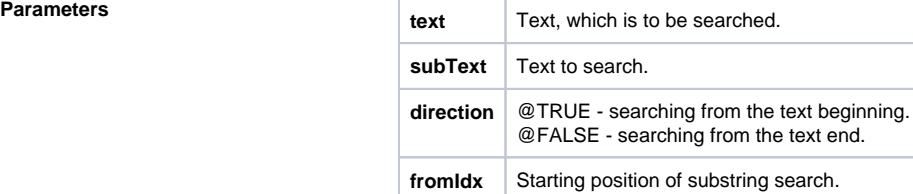

**Example** The function will return the index of the occurrence of the subText in parameter text from the beginning, if the parameter direction is not entered, or gets the value @TRUE. If the parameter direction gets value @FALSE, the search is executed from the end. With the fromIdx parameter, you can specify the index, from where the subText parameter will be searched. If the fromIdx parameter exceeds the total length of the text parameter, the function returns an undefined value. If the search is not successful, the function returns the value 0.

```
 %FindStr("text some text", "text") ; returns the value 
of 1
 %FinsStr("text some text", "text", @TRUE) ; returns the value 
of 1
 %findStr("text some text", "text", @FALSE) ; returns the value 
of 13
 %findStr("text some text", "text", @TRUE, 2) ; returns the value of 13
```
**Related pages:**

[Implemented functions](https://doc.ipesoft.com/pages/viewpage.action?pageId=42713217) [Function arguments - types](https://doc.ipesoft.com/display/D2DOCV21EN/Function+arguments+-+types)